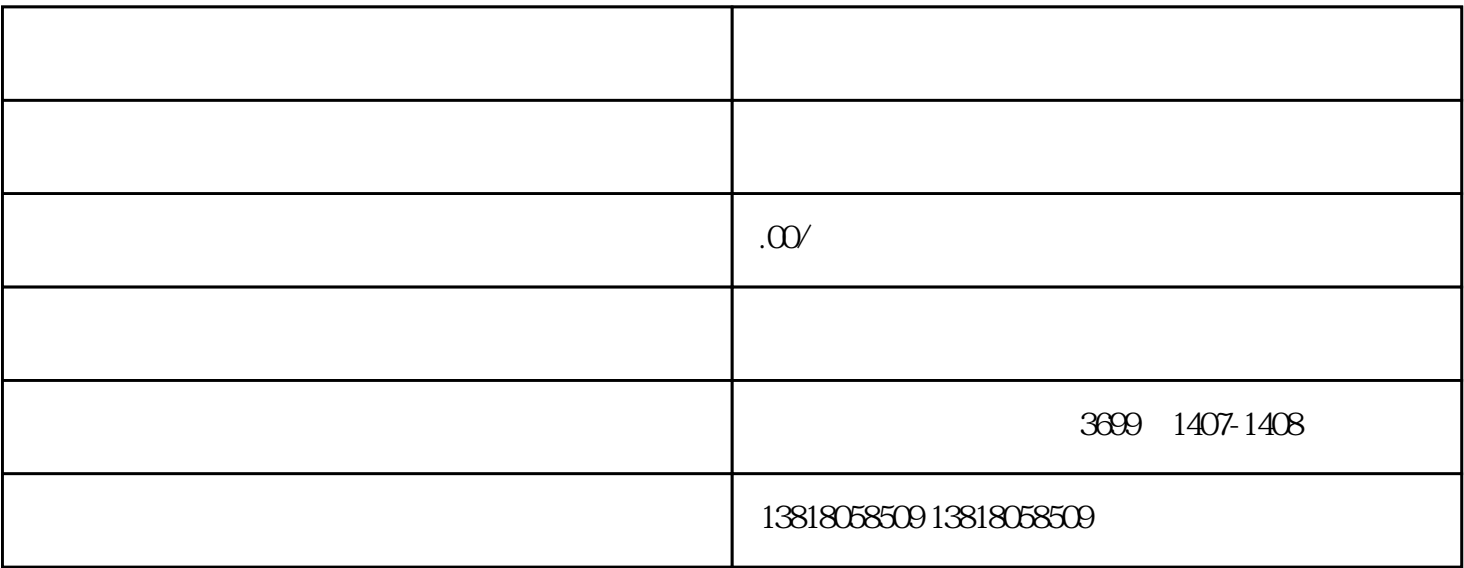

 $2015$   $20$ 

- 1.  $\blacksquare$
- $2.$
- 
- $3 \sim$
- $4.$
- $5\,$
- 
- 1. 查询企业经营异常原因;
- $2.$

 $3.$